## Online-Planauskunft in 4 Schritten

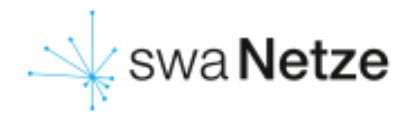

## In vier Schritten zur Planauskunft (Registrierter Benutzer)

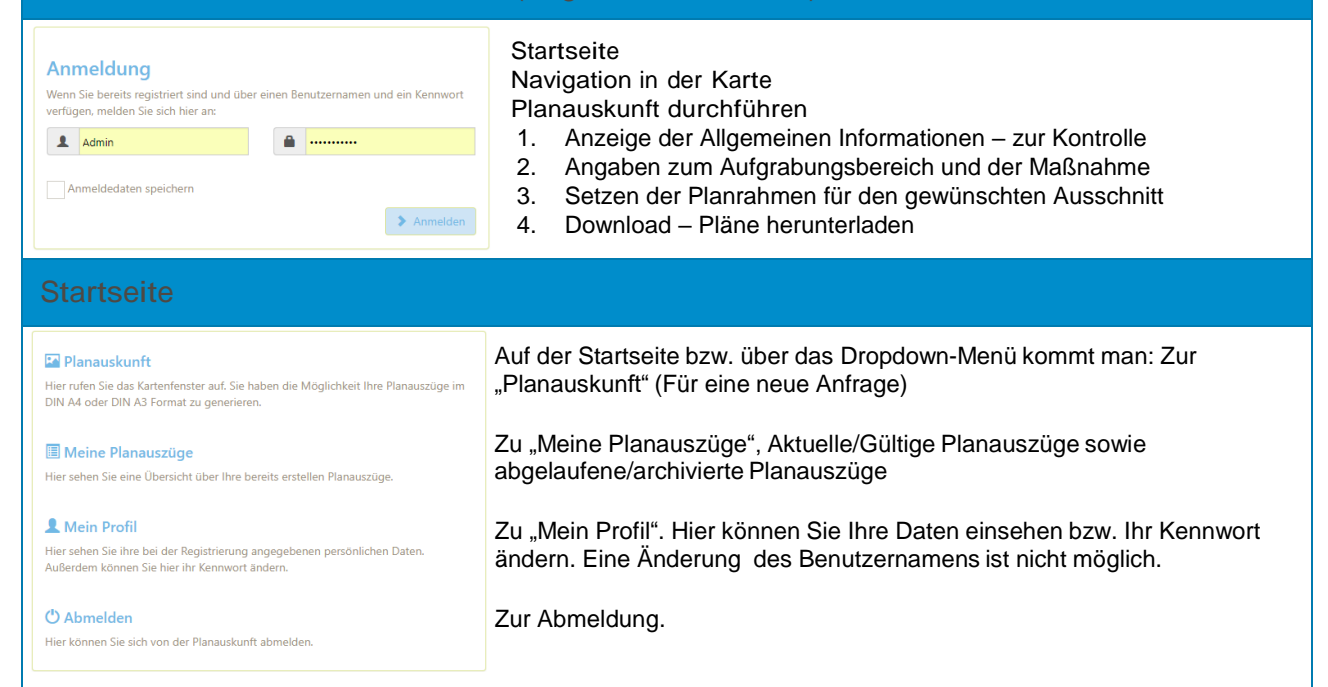

## Navigation in der Planauskunft

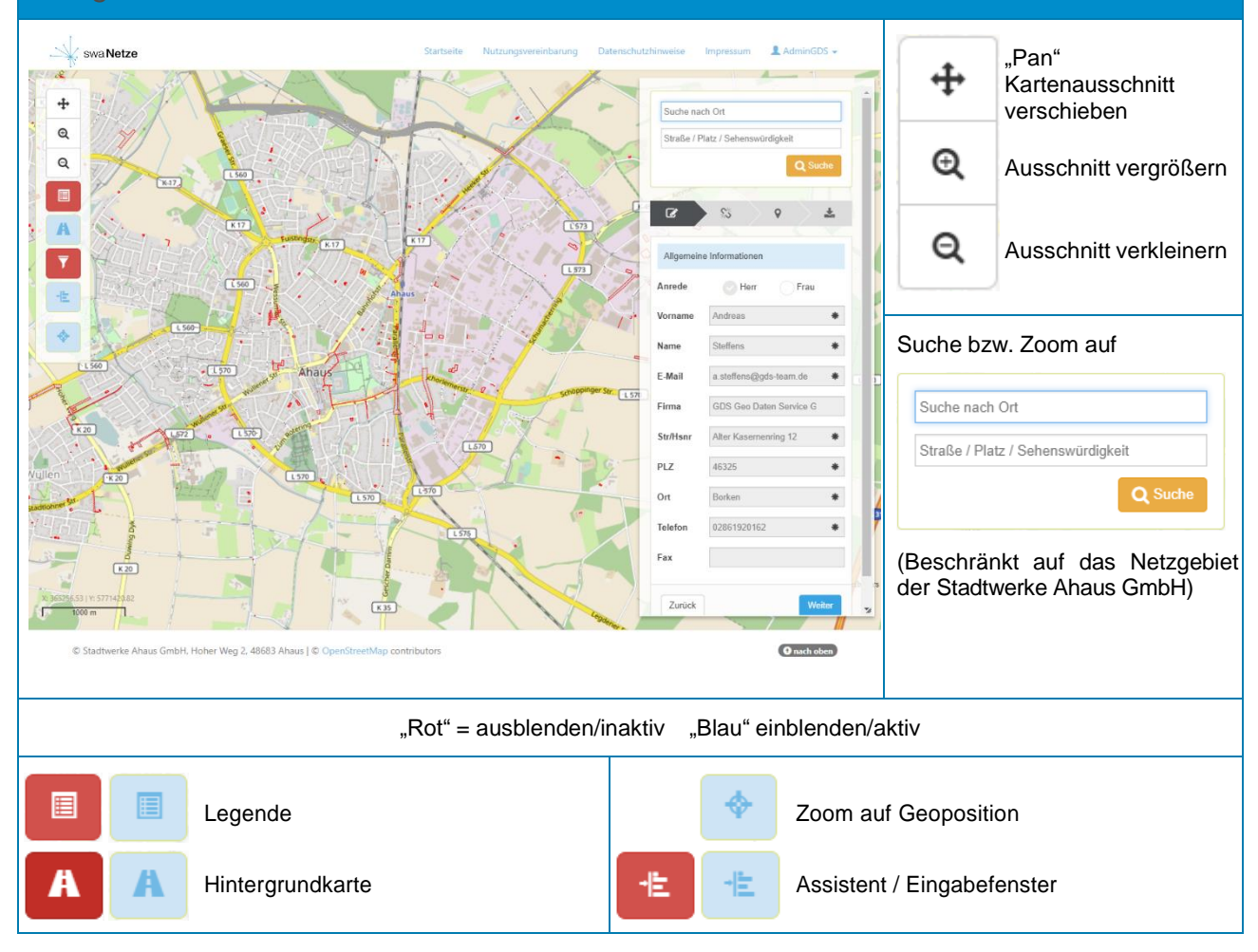

## Online-Planauskunft in 4 Schritten

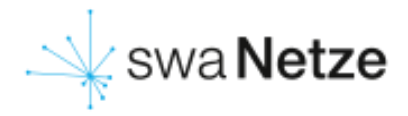

Planauskunft durchführen (Assistent/Eingabefenster)

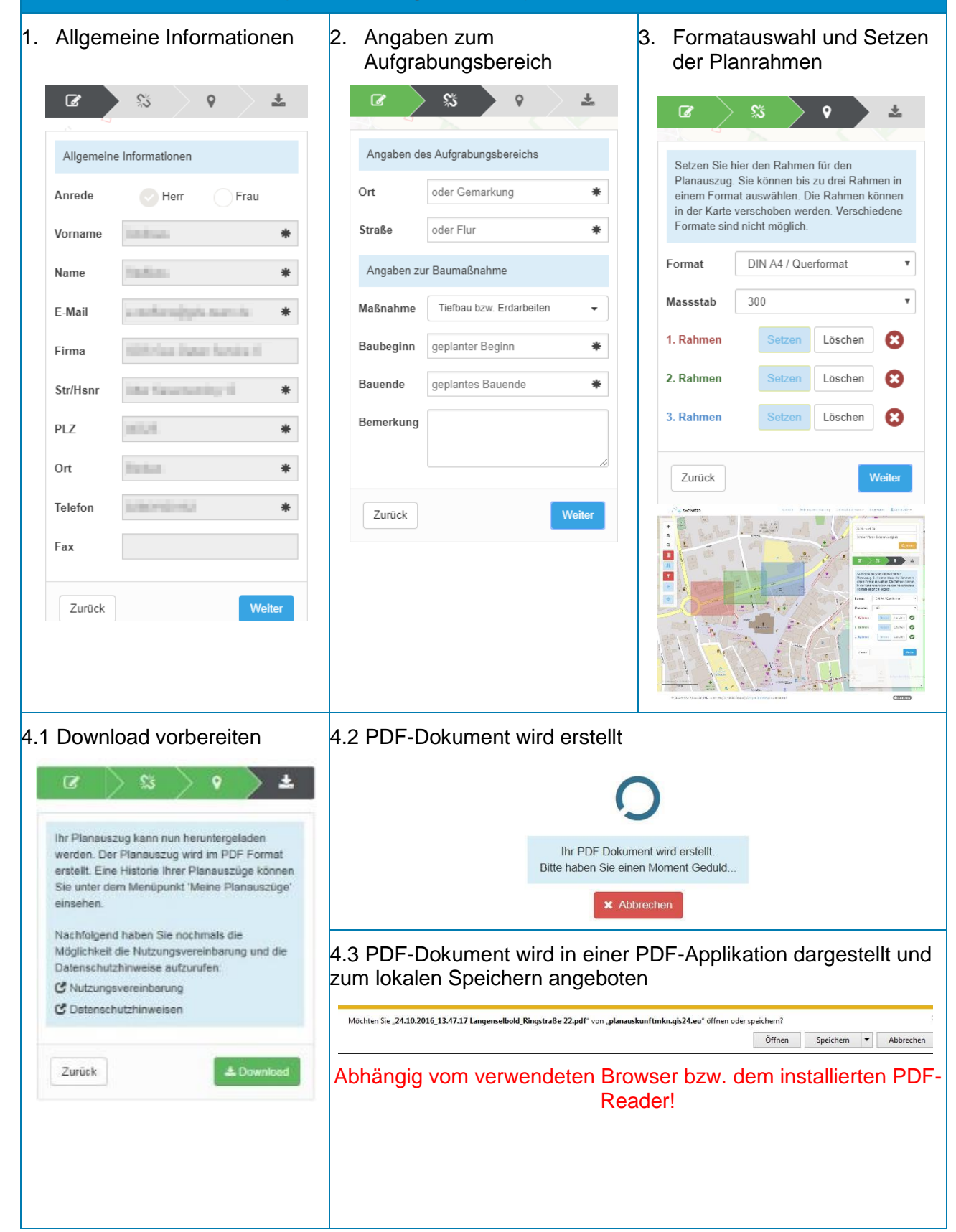